MTK (Mexico ToolKit) : un package R pour la gestion de l'exploration numérique des modèles

> Juhui WANG INRA, Unité MIA-Jouy en Josas

## **Plan**

### **Contexte de travail**

- *Fil conducteur*
- *Objectifs : facilité, généricité, extensibilité et interopérabilité.*
- **Le package « mtk »**
	- *Architecture orientée-objet et ouverte au Web Computing*
	- *Fonctionnalités : utilisation uniforme, intégration avec des plate-formes de simulation, et intégration des contributions tierces.*
- **Exemples d'utilisation**
	- *Modèle natif*
	- *Modèle simple programmé en R*
	- *Spécification du workflow via un fichier XML*
	- *Modèle complexe programmé en R*
	- *Extension par des addons*

## **Contexte du travail**

- **Méthodes existantes :**
	- Abondantes
	- Diversifiées
- **Difficultés :**
	- Utilisation
	- Comparaison
- **Structuration :** 
	- specify
	- design
	- · evaluate
	- analyze
	- report

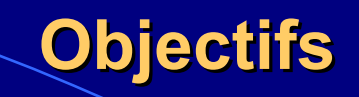

- **Facilité :**
	- - Syntaxe d'utilisation unifiée.
	- Structuration de la démarche : design, evaluate, analyze, report.
- **Généricité :**
	- Encapsulation des méthodes existantes.
- **Extensibilité :**
	- Intégration des nouvelles méthodes réalisées en R grâce aux outils indépendants disponibles au sein du package.
- **Interopérabilité :**
	- Intégration transparente avec les plates-formes existantes grâce à l'utilisation des fichiers XML

## **Architecture « mtk »**

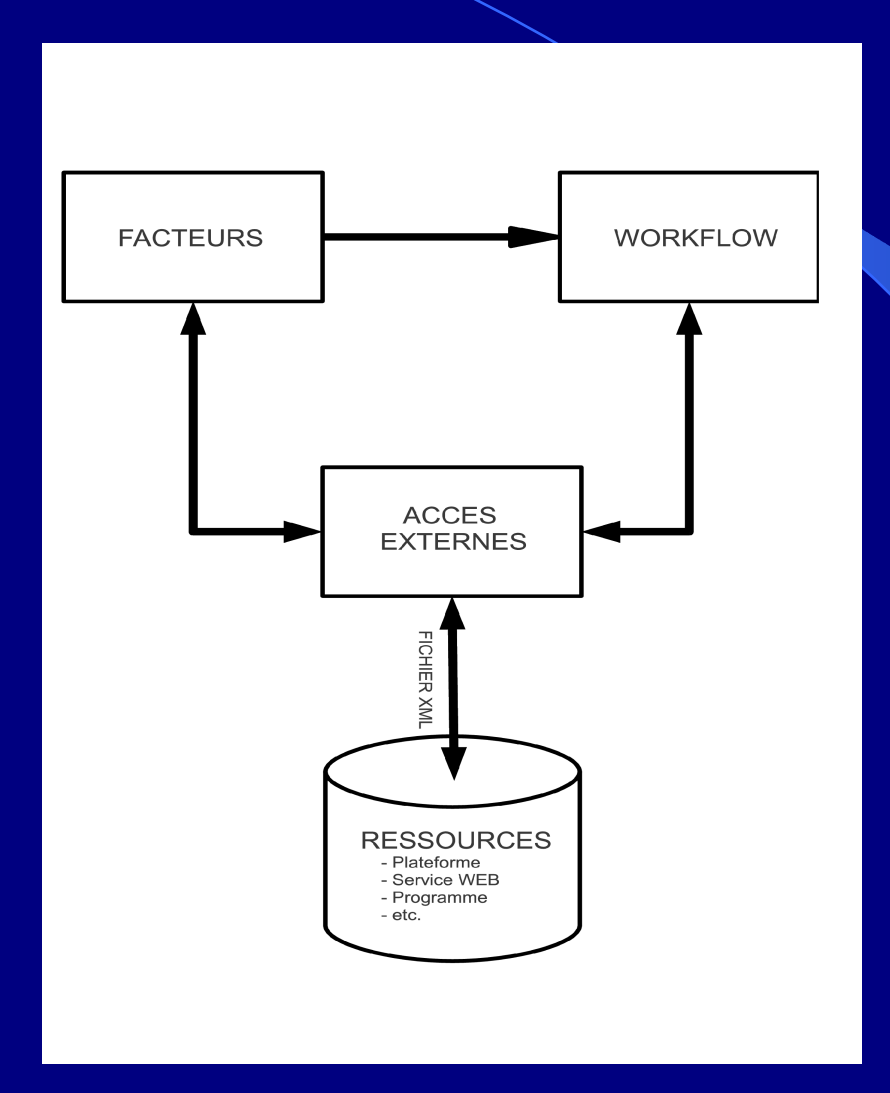

# **Conception (1)**

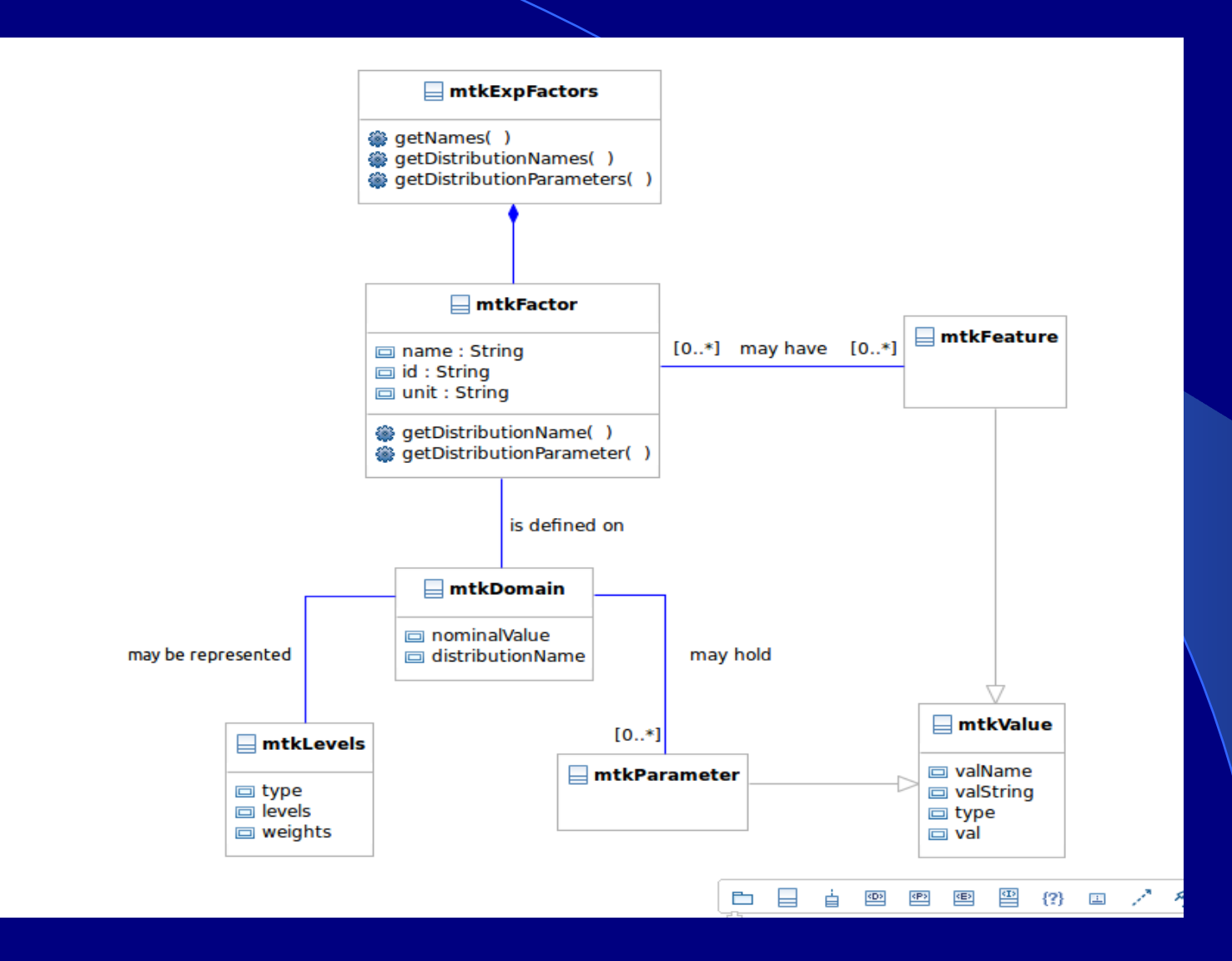

# **Conception (2)**

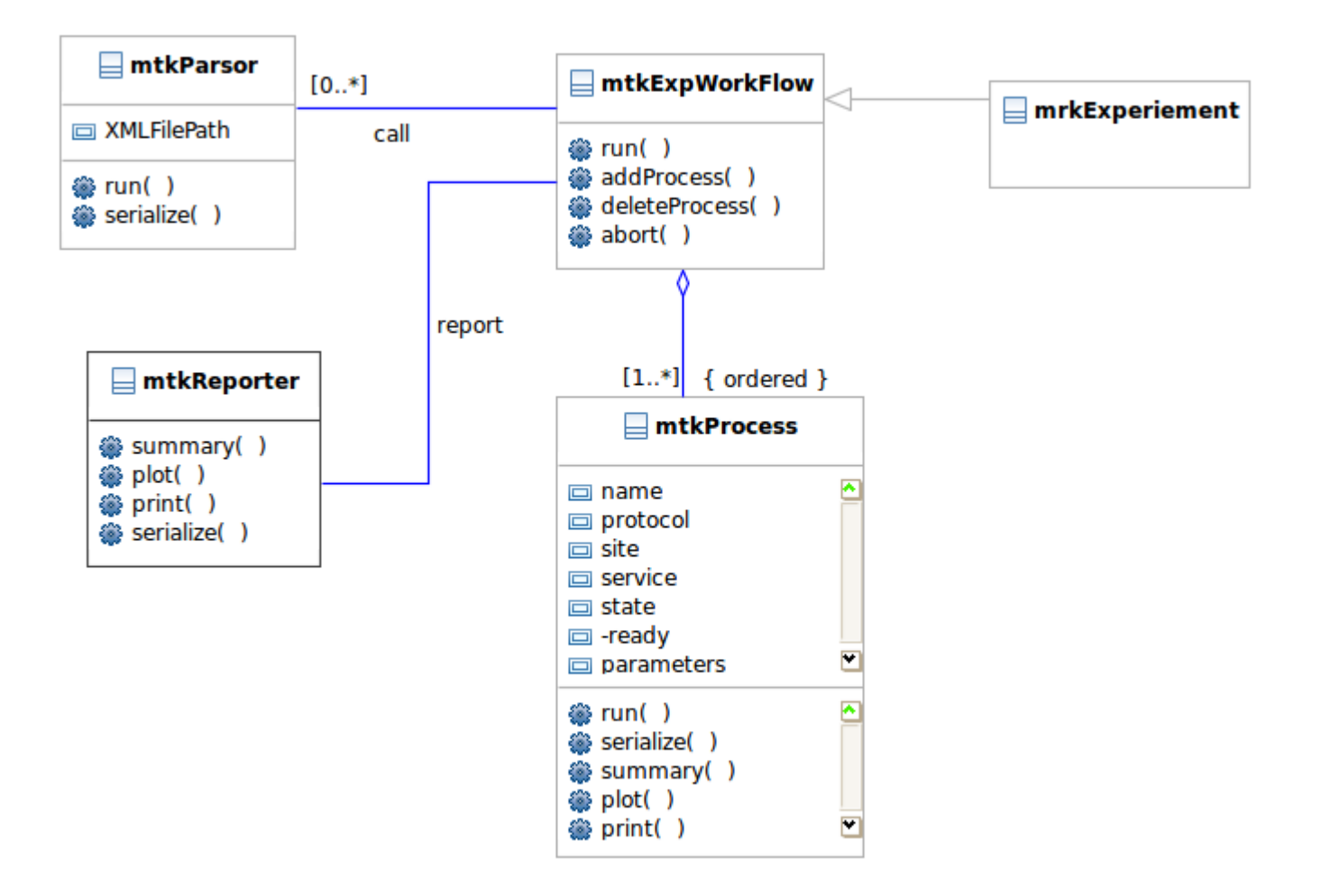

## **Conception (3)**

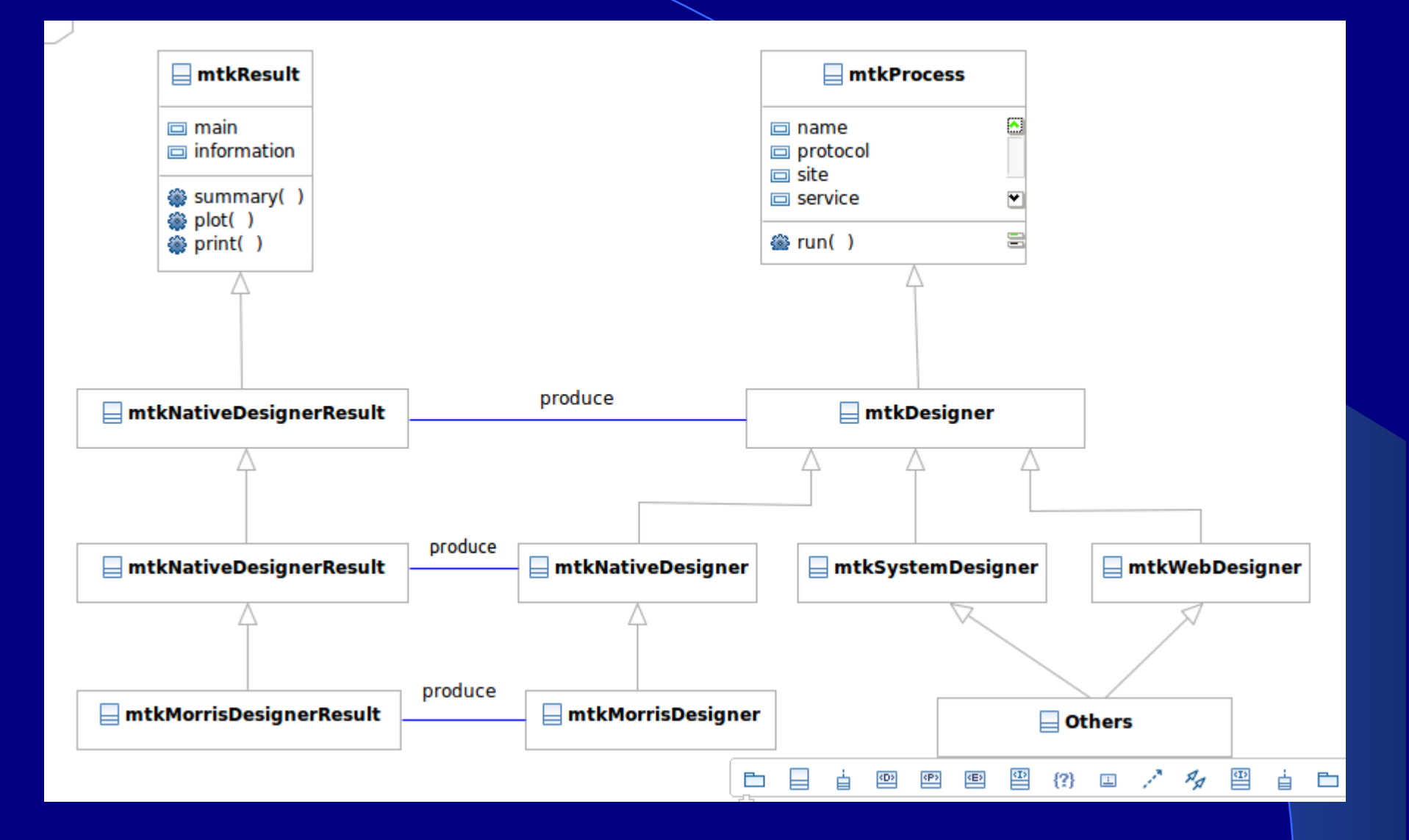

## **Fonctionnalités**

- **Gestion flexible de la procédure d'analyse de sensibilité**
- **Présentation uniformisée des méthodes**
- **Mise en forme et présentation des résultats**
- **Intégration avec des ressources existantes**
- **Intégration des contributions des tiers.**

# **La logique de conception dans mtk**

#### **Décomposition en taches et recomposition**

 *Choix des facteurs -> Génération des plans -> Simulation de modèle -> --> Calcule des indices de sensibilité -> Génération des rapports*

**Formalisation des tâches, de leurs gestionnaires, et des résultats produits :**

– *design -----------> mtkDesigner --------------> mtkDesignerResult*

- *evaluate ---------> mtkEvaluator -------------> mtkEvaluatorResult*
- *analyze ----------> mtkAnalyser -------------> mtkAnalyserResult*

**Présentation uniformisée des méthodes et des données**

*La méthode ''XXX '' pour la tâche ''design '' :*

- *mtkXXXDesigner(listParameters=list())*
- *MtkNativeDesigner('XXX', information=list())*
	- *mtkXXXDesignerResult()*

#### **Démarche en 4 étapes**

- *Spécifier les facteurs*
- *Spécifier les processus de traitement*
- *Rassembler les processus au sein d'un workflow*
- *Lancer les traitements et générer les rapports*

## **Exemples**

- **Modèle natif implémenté dans le package « mtk ».**
- **Modèle programmé comme fonction R indépendante**
- **Modèle dans une librairie ou programmés par des tiers**
- **Pilotage par des fichiers XML**
- *Modèle comme une application système*
- *Modèle dans une plate-forme de modélisation*
- **Spécifier les facteurs pour le modèle Ishigami**
	- $x1 \leftarrow$  make.mtkFactor(name="x1", distribName="unif", distribPara=list(min=-pi, max=pi))
	- $x2 \leq -$  make.mtkFactor(name="x2", distribName="unif", distribPara=list(min=-pi, max=pi))
	- x3 <- make.mtkFactor(name="x3", distribName="unif",

distribPara=list(min=-pi, max=pi))

ishi.factors <- mtkExpFactors(list(x1,x2,x3))

**Spécifier les processus qui réalisent les traitements**

concepteur <- mtkBasicMonteCarloDesigner(  $listParameters = list(size=20)$ ) simulateur <- mtkIshigamiEvaluator() analyseur <- mtkRegressionAnalyser(  $listParameters = list(nboot=20)$  )

#### **Construire un workflow**

```
exp <- mtkExpWorkflow( expFactors = ishi.factors, 
                processesVector = c( design=concepteur,
                       evaluate=simulateur, analyze=analyseur)
) and the state of \mathcal{L}(\mathcal{L}) and \mathcal{L}(\mathcal{L})
```
**Exécuter le workflow et reporter les résultats**

run(exp) summary(exp)

### **Pilotage à partir d'un fichier XML**

**Construire le workflow à partir du fichier XML** 

 **exp <- mtkExpWorkflow(xmlFilePath =** "morris.xml")

- **Exécuter le workflow et reporter les résultats**
	- *run()*
	- *summary(), print(), plot(), show(), report()*

### **Contributions au package « mtk »**

• Le package « mtk » dispose des outils qui permettent de transformer des nouvelles méthodes programmées par des tiers en des classes compatibles avec le package « mtk ».

– mtk.designerAddons()

– mtk.evaluatorAddons()

– mtk.analyserAddons()

## **mtk.designerAddons()**

```
mtk.designerAddons(where="Sobol14.R", 
  authors="H. Monod,INRA-MIA", 
 name="Sobol14", main="Sobol14", 
 plot="pl.sobol", summary="s.sobol")
```

```
sampleur ← mtkSobol14Designer(
      listParameters = list(N=200,shrink=0.8)
\left( \begin{array}{cc} 0 & 0 \ 0 & 0 \end{array} \right)
```